## **Other Non Trivial Exercices of A.G.**

- • **Conditional: An attribute Grammar for Switch**
- • **Show the attributes plan used in the grammar**
- • **Apply the grammar to the code generation of a fragments**
- • **An attribute grammar checking switch for the correct presence of the clause update**
- • **Syntactic Sugar: An attribute grammar computing the correct abstract tree of switch**
- • **Preprocessing: An attribute grammar computing a text transliteration**
- • **A strange iteration statement: code generation**
- • **An attribute grammar for by-value parameters in procedure call**
- • **An attribute grammar for by-reference parameters in procedure call**
- • **An attribute grammar for Preprocessing optimization in expression code generation**
- • **An attribute grammar for code optimization in expression code generation**

### **Translation Translation of Conditional Conditional Case: C Switch**

**How does it to do it ?**

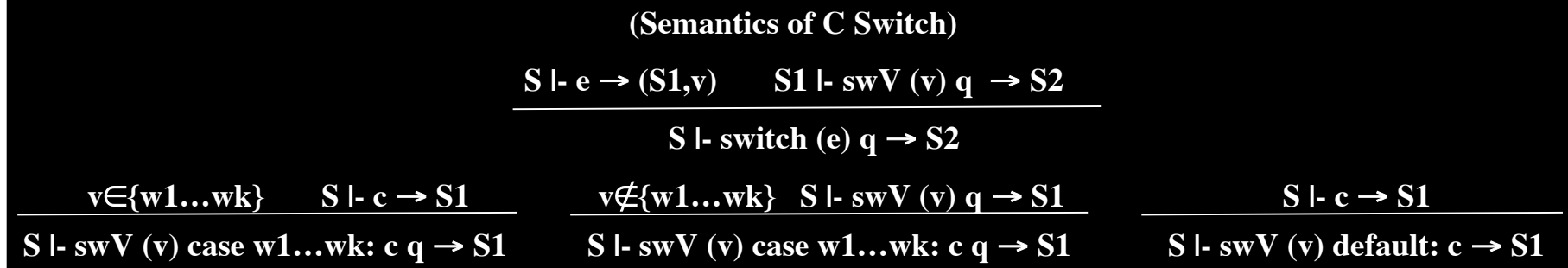

**Extending the Simple Grammar C::= S S::= switch E Q Q::= case V L : C Q Q::= default : C**  $L:= V L$ **L::=** ε **V::= Num | Char**

**The Attribute Grammar C::= S {C.next:=S.next} S::= switch E {Q.inloc:=E.loc;} Q {S.next:=Q.next;} Q1::= case V {Cinit:=[quad]; emit("if" Q1.inloc=V.loc "goto --");** L.inloc:=Q<sub>1</sub>.inloc;}  **L: {BK(Cinit+L.Cinit,quad);} C {C-end:=[quad]; emit("goto --"); BK(L.false,quad); Q<sub>2</sub>.inloc:=Q<sub>1</sub>.inloc} Q2 {Q1.next:=C.next+C-end+Q2.next;} Q::= default : C {Q.next:=C.next}**  $L_1:= V \left\{ \text{Cinit:} = \left[ \text{quad} \right] \right\}$  emit("if"  $L_1$ , inloc=V, loc "goto --"); L<sub>2</sub>.inloc:=L<sub>1</sub>.inloc}  **L2 {L1.false:=L2.false; L1.Cinit:=Cinit+L2.Cinit;} L::=** ε **{L.false:=[quad]; emit("goto --"); L.Cinit:=[];}**

#### **Translation Translation of**

### **Conditional Conditional Case: C Switch / 2**

#### **Attributes Attributes:**

*inloc*:- location returned from the translation of the switch guard expression

- inherited of {Q,L}
- used for generating code that compares the value of the guard expression with the labels of the statements
- *Cinit*: list of the target incompletes that must completed with the address starting the code of the case command
	- synthesized of {L}

*False*: - list of the target incompletes that must completed with the address starting the code of the next case guard

- synthesized of {L}
- used to generate code that transfer the control to the next case statement.

```
Extending the Simple Grammar
C ::= SS::= switch E Q
Q::= case V L : C Q
Q::= default : C
L := VIL::= ε
V::= Num | Char
```

```
The Attribute Grammar
C::= S {C.next:=S.next}
S::= switch E {Q.inloc:=E.loc;}
              Q {S.next:=Q.next;}
Q_1 ::= \text{case } V \ {Cinit:=[quad]; emit("if" Q_1.inloc=V.loc "goto --");
                L.inloc:=Q<sub>1</sub>.inloc;}
            L: {BK(Cinit+L.Cinit,quad);}
            C {C-end:=[quad]; emit("goto --");
              BK(L.false,quad); Q<sub>2</sub>.inloc:=Q<sub>1</sub>.inloc}
           Q<sub>2</sub> {Q<sub>1</sub>.next:=C.next+C-end+Q<sub>2</sub>.next;}
Q::= default : C {Q.next:=C.next}
L_1:= V \ {Cinit:=[quad]; emit("if" L_1.inloc=V.loc "goto --");
          L<sub>2</sub>.inloc:=L<sub>1</sub>.inloc}
        L2 {L1.false:=L2.false; L1.Cinit:=Cinit+L2.Cinit;}
L::= ε {L.false:=[quad]; emit("goto --"); L.Cinit:=[];}
```
## **Conditional Conditional Case: C Switch Applying Applying the Translation Translation**

**The Attribute Grammar C::= S {C.next:=S.next} S::= switch E {Q.inloc:=E.loc;} Q {S.next:=Q.next;}**  $Q_1 ::= \text{case } V \$  {Cinit:=[quad]; emit("if"  $Q_1$ .inloc=V.loc "goto --"); L.inloc:=Q<sub>1</sub>.inloc;}  **L: {BK(Cinit+L.Cinit,quad);} C {C-end:=[quad]; emit("goto --"); BK(L.false,quad); Q,.inloc:=Q<sub>1</sub>.inloc} Q2 {Q1.next:=C.next+C-end+Q2.next;} Q::= default : C {Q.next:=C.next}**  $L_1:= V \$  {Cinit:=[quad]; emit("if"  $L_1$ .inloc=V.loc "goto --"); L<sub>2</sub>.inloc:=L<sub>1</sub>.inloc}  **L2 {L1.false:=L2.false; L1.Cinit:=Cinit+L2.Cinit;} L::=** ε **{L.false:=[quad]; emit("goto --"); L.Cinit:=[];}**

**Show the code generated from the translation of the fragment below, of a Simple program:**

#### **switch x**

 **case u, v, z : x:= y\*w+x; default: x:=0:** 

**Let locx, locu, locy, locz be the locations of the attribute x.loc, u.loc, u.loc, z.loc resp.**

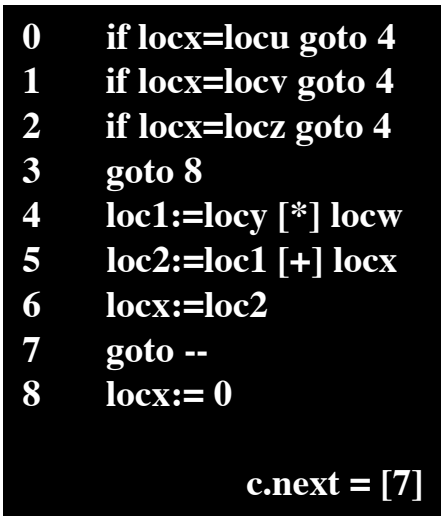

*Noting that the this form of switch is adeguate for the Abstract Syntax of switch of C-like languages*

**Complete the grammar with the attributes that are needed to checking for the correct presence of** *exactly one default* **statement in the command switch**

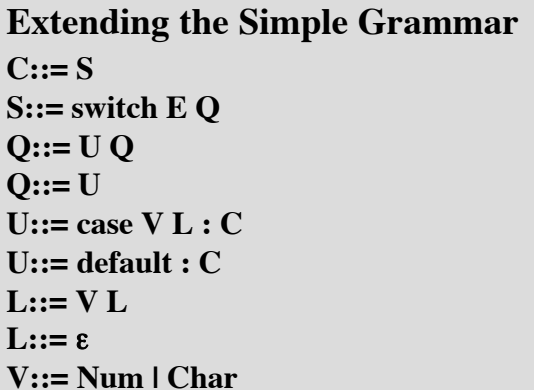

**Into an Attribute Grammar Checking for one default C::= S S::= switch E Q Q::= U Q**  $Q ::= U$  $U ::= \text{case } V L : C$ **U::= default : C**  $L := V L$ **L::=** ε **V::= Num | Char**

*Noting that the this form of switch is adeguate for the Abstract Syntax of switch of C-like languages*

**Complete the grammar with the attributes that are needed to generate an Abstract Syntax having the switch default statement as the last sub-tree in the tree depth-first visit.**

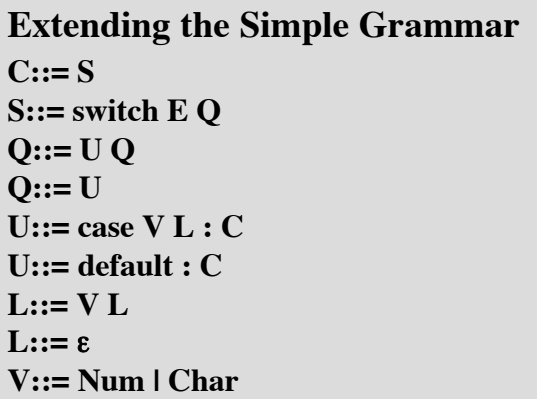

```
Into an Attribute Grammar for correct Abstract Tree
S::= switch E Q {S.tree:=mk("switch",E.tree+O.treeC+O.treeD);}
Q1::= U Q2 {Q1.treeC:=U.treC+Q2.treeC; Q1.treeD:=U. .treeD:=U.treD+Q2.treeD;}
Q::= U {Q.treeC:=U.treC; Q1.treeD:=U.treeD;}
U::= case V L : C {U.treeC:=mk("case",mk("label",V.tree+L.tree),C.tree); :=mk("case",mk("label",V.tree+L.tree),C.tree);
                       U.treeD:=[]; U.treeD:=[];}
U::= default : C {U.treeD:=mk("default".C.tree);
                     U. U.treeC:=[];}
L_1:= V L_2 \{L_1.tree:= [mk("", V.entry)]+L_2.tree;}
L::= ε {L.tree::=[] L.tree::=[];}
V::=Num \{V{\text{.entry}}:=Num{\text{.}}V::= Char \{V{\text{.entry}}:=Char{\text{.entry}}\}
```
*where mk("a")=["a"-<>]; mk("a",L)=["a"-L]; operazioni su liste L di tree: emptylist=[];append=+*

**Complete the grammar with the attributes that are needed to generate an Abstract Syntax having the switch default statement as the last sub-tree in the tree depth-first visit.**

**Show the tree that results applying the grammar to the fragment below:**

> **switch x case u, v, z : x:= y\*w+x; default: x:=0: case w, y: x:=w+z; x:=w+z;**

```
Into an Attribute Grammar for correct Abstract Tree
S::= switch E Q {S.tree:=mk("switch",E.tree+Q.treeC+Q.treeD);}
Q1::= U Q2 {Q1.treeC:=U.treC+Q2.treeC; Q1.treeD:=U. .treeD:=U.treD+Q2.treeD;}
Q::= U {Q.treeC:=U.treC; Q1.treeD:=U.treeD;}
U::= case V L : C {U.treeC:=mk("case",mk("label",V.tree+L.tree),C.tree);
                      U.treeD:=[]; U.treeD:=[];}
U::= default : C {U.treeD:=mk("default",C.tree);
                    U. U.treeC:=[];}
L_1::= V L_2 \{L_1.tree:= [V.tree]+L_2.tree; \}L::= ε {L.tree::=[] L.tree::=[];}
V::= Num {V.tree:=mk(Num.lexeme); V.tree:=mk(Num.lexeme);}
V::= Char {V.tree:=mk(Char.lexeme); V.tree:=mk(Char.lexeme);}
```
*where mk("a")=["a"-<>]; mk("a",L)=["a"-L]; operazioni su liste L di tree: emptylist=[];append=+*

*Noting that the this form of switch is adeguate for the Abstract Syntax of switch of C-like languages*

**Complete the grammar with the attributes that are needed to generate a text transliteration of the switch command in a way that default statement is put at the end, whilst all the other ones stay unchanged**

```
Extending the Simple Grammar
C::= S
S::= switch E Q 
Q::= U Q
Q ::= UU::= case V L : C ;
U::= default : C ;
L::= , V L
L::= ε
V::= Num | Char
```
**Into an Attribute Grammar Checking for one default**   $C ::= S$ S::= switch E Q {S.text:="switch"|IE.text||Q.textC+Q.textD);}  $Q_1 ::= U Q_2 \{Q_1.\text{textC} = U.\text{textC} \cup U.\text{textC} \cup Q_2.\text{textC} \cup Q_3.\text{textC} \cup Q_4.4$ **Q::= U {Q.textC:=U.textC; Q1.textD:=U.textD;}** U::= case V L : C ; {U.textC:="case"|IV.tetx||L.text||":||C.text||";" ;  **U. U.textD:=[];}** U::= default : C ; {U.textD:="default"||":"||C.text);  **U. U.textC:=[];}**  $L_1::=$ ,  $V L_2$  { $L_1$ , text:= ", "|| $V$ , text|| $L_2$ , text;} **L::=** ε **{L.text::=[] L.text::=[];}**  $V::= Num \{V.text:=Num.length\}$  $V ::= Char \{V.text:=Charbold$ 

## **A Strange Strange Iteration Iteration Statement: Statement: iter**

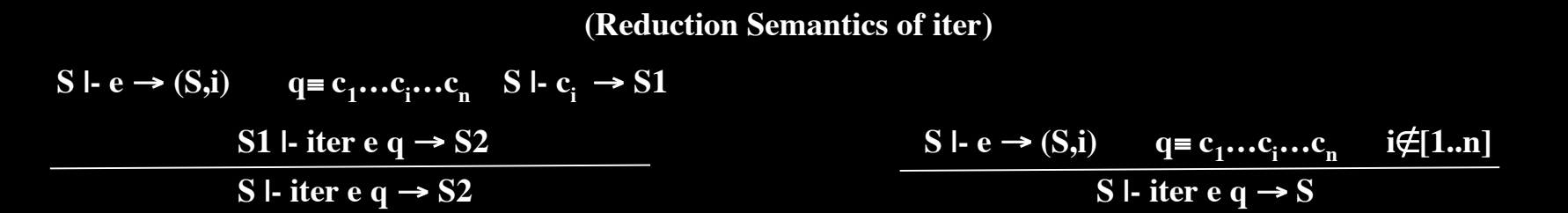

**Extend the Simple Grammar with the command** *iter*  $C ::= R$ **R::= iter E Q Q::= C Q**  $Q ::= C$ 

**Extend into an attribute grammar for code translation**  $C ::= R \{C.next := R.next\}$  $R ::=$  **iter**  $\{init :=quad{quad}\}$  **E {Q.iloc:= E.loc; Q. := E.loc; Q.icount:=1; Q. :=1; Q.iinit:=init; Q. :=init; Q.inextc:=[]} Q {R.next:= Q.next; R.next:= Q.next;} Q1::= {BK(Q1.inextc,quad); Q2.inextc:=[quad]; :=[quad]; emit("if" Q<sub>1</sub>,iloc [** $\neq$ **] Q<sub>1</sub>,icount "goto --");**} C {BK(C.next,Q<sub>1</sub>.iinit); emit("goto" Q<sub>1</sub>.iinit);  $Q_2$ .iloc:=  $Q_1$ .ilocc;  $Q_2$ .icount:= $Q_1$ .icoun+1;  $Q_2$ .iinit:= $Q_1$ .init;}  $Q_2$  { $Q_1$ .next:=  $Q_2$ .next;} **Q::= {BK(Q.inextc,quad); Q.next:=[quad]; ,quad); emit("if" Q<sub>1</sub>.iloc**  $[\neq]$  **Q<sub>1</sub>.icount "goto --"); C {BK(C.next,Q. BK(C.next,Q.iinit); emit("goto" Q.iinit);}** 

# **A Strange Strange Iteration Iteration Statement: Statement: iter /2**

**Extend into an attribute grammar for code translation**  $C ::= R \{C.next := R.next;\}$ **R::= iter {init:=quad; init:=quad;} E {Q.iloc:= E.loc; Q. := E.loc; Q.icount:=1; Q. :=1; Q.iinit:=init; Q. :=init; Q.inextc:=[]} Q {R.next:= Q.next; R.next:= Q.next;} Q1::= {BK(Q1.inextc,quad); Q2.inextc:=[quad]; :=[quad]; emit("if" Q<sub>1</sub>,iloc [** $\neq$ **] Q<sub>1</sub>,icount "goto --");**} C {BK(C.next,Q<sub>1</sub>,iinit); emit("goto" Q<sub>1</sub>,iinit); **Q<sub>2</sub>.iloc:= Q<sub>1</sub>.ilocc; Q<sub>2</sub>.icount:=Q<sub>1</sub>.icoun+1; Q<sub>2</sub>.iinit:=Q<sub>1</sub>.init;}**  $Q_2$  { $Q_1$ .next:=  $Q_2$ .next;} **Q::= {BK(Q.inextc,quad); Q.next:=[quad]; ,quad); Q.next:=[quad]; emit**("**if**"  $Q_1$ , iloc  $[\neq] Q_1$ , icount "goto --");}  **C {BK(C.next,Q. BK(C.next,Q.iinit); emit("goto" Q.iinit);}** 

**Show the code generated from the translation of the fragment below, of a Simple program:**

```
iter x
   x:= x+1;
  x:= x -1; while x>1 do x:=x-1; x:=x-1;
```
- **0 if locx≠1 goto 4**
- **1 loc1:=locx+1**
- **2 locx:=loc1**
- **3 goto 0**
- **4 if locx≠2 goto**
- **5 loc2:=locx-1**
- **6 locx:=loc2**
- **7 goto 0**
- **8 if locx≠3 goto --**
- **9 loc3:=locx>1**
- **10 if loc3=false goto 0**
- **11 loc4:=locx+1**
- **12 locx:=loc4**
- **13 goto 0**

 **c.next = [8]**

## **Procedure Procedure Invocation: Invocation: Transmission Transmission by Value**

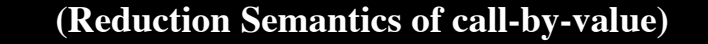

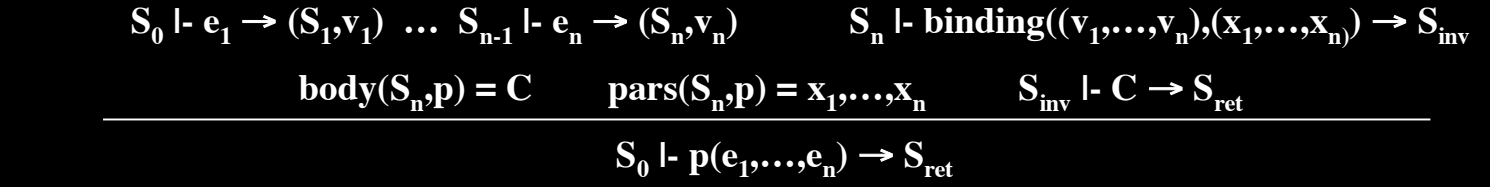

**Extend into an attribute grammar**   $C ::= P$ **P::= ide (E V) V::= , E V V::=**ε

**The attribute grammar for code translation**  $C ::= P \{C.next := []; \}$ **P::= ide (E {} V) {emit("param" E.loc); " E.loc); list:=V.list; n:=size(list) list:=V.list; n:=size(list) while(list while(list≠[]{ topp:=head(list); :=head(list); emit("param" top); list:=tail(list)} list:=tail(list)}**  $emit("call" idle.loc n);$  $V_1$ ::=,  $E V_2$  { $V_1$ , list:=[E,loc]+ $V_2$ , list;} **V::=**ε **{V.list:[]; V.list:[];}** 

## **Procedure Procedure Invocation: Invocation: Transmission by Reference**

 **(Reduction Semantics of call-by-reference)**  $S_0 \rightharpoonup e_1 \rightarrow (S_1, l_1) \ldots S_{n-1} \rightharpoonup e_n \rightarrow (S_n, l_n)$   $S_n \rightharpoonup \text{binding}((l_1, \ldots, l_n), (x_1, \ldots, x_n) \rightarrow S_{inv}$  $body(S_n,p) = C$  pars $(S_n,p) = x_1,...,x_n$   $S_{inv}$  **|-**  $C \rightarrow S_{ret}$  $S_0$  **|-**  $p(e_1,...,e_n) \rightarrow S_{net}$ 

**Extend into an attribute grammar**   $C ::= P$ **P::= ide (E V) V::= , E V V::=**ε

**The attribute grammar for code translation**  $C ::= P \{C\text{.next} := \prod\}$ **P::= ide (E {} V) {emit("param &"E.loc); &"E.loc); list:=V.list: n:=size(list) while(list≠[**]{  **topp:=head(list); :=head(list); emit("param &"top); &"top); list:=tail(list)} list:=tail(list)}**  $emit("call" idle.loc n);$  $V_1$ ::=,  $E V_2$  { $V_1$ , list:=[E, loc]+ $V_2$ , list;} **V::=**ε **{V.list:[]; V.list:[];}** 

## **Preprocessing Optimization Expression Constant Reduction**

**Complete the grammar of integer expressions of Simple with the attributes and the actions that are needed to generate a text transliteration of expression in a way that constant subexpressions are statically computed and replaced with the resulting value. For instance,** the expression "3+2 $x*(2+1)+10+v$ " must be reduced to: " $x*6+y+13$ ".

**Extend into an attribute grammar**   $E ::= E + F \mid F$  $F::= F * N IN$ **N::= - N | T T::= num | ide | (E)**

**Two syntesized attributes for all the symbols but E' .const: the value of the constant part computed dur ing the traversal of the tree rooted at the sy mbol;**

**.text: the text of the variable part that cannot be so lved at compile time, during the traversal of the tree rooted at the symbol;**

**For typing convenience, attributes will be indicated** 

```
with only first letter but in capitalized form, i.e.
```
**X.C stands for X.const**

**Noting the grammar modification that uses the augmented symbol E'**

```
The attribute grammar must be augmented:
E'::= E {if (E.T≠""&E.C=0){E'.T:=E.T;} ""&E.C=0){E'.T:=E.T;}
          else if (E.T≠<sup>**</sup>){E'.T:=E.T++["+"] ++SR(E.C);} else E'.T:=SR(E.C);}
E_1:= E_2 + F \{E_1.C:=E_2.C+F.C:E_1.T:=E_2.T++F.T.\}E::= F {if (F.T≠""&F.C=0){E.T:=F.T;} 
           else if (F.T≠<sup>*</sup>"){E.T:=F.T++["*"] ++SR(F.C);} else E.T:=SR(F.C);}
F_1:= F_2^*N \{F_1.C:=F_2.C^*N.C; F_1.T:=F_2.T++N.T;\}F::= N {F.C:=N.C; F.T:=N.T;} {F.C:=N.C; F.T:=N.T;}
N_1::= − N_2 \{N_1.C:= (N_2.C\neq 0)\}<sup>2</sup>\{N_2.C:N_2.C; N_1.T:= (N_2.T\neq 0")\}["-"]++N_2.C: " "; }\}N::= T {N.C= T.C; N.T:=T.T;} {N.C= T.C; N.T:=T.T;}
T::= num {T.C:=num.value; T.T:="";} {T.C:=num.value; T.T:="";}
T::= ide {T.C:=0; {T.C:=0; T.T:=ide.lexeme;} T.T:=ide.lexeme;}
T::= (E) {T.C:= (E.C=0 or E.T="") ? E.C : 0 ; {T.C:= (E.C=0 or E.T="") ? E.C 
             T.T:= (E.T≠""&E.C≠0) ? E.T++"+"++SR(E.C) : E.T;} 0) ? E.T++"+"++SR(E.C) : E.T;}
```
**The domain of attribute .text is String, hence ++ is string concatenation whilst SR is Numeral-to-String conversion operator.**

# **Preprocessing Optimization Expression Expression Constant Constant Reduction Reduction / 2**

**Complete the grammar of integer expressions of Simple with the attributes and the actions that are needed to generate a text transliteration of expression in a way that constant subexpressions are statically computed and replaced with the resulting value. For instance,** the expression " $3+2*x*(2+1)+10+y$ " must be reduced to: " $x*6+y+13$ ".

**Extend into an attribute grammar**   $E ::= E + F | F$  $F::= F * N IN$ **N::= - N | T T::= num | ide | (E)**

**The attribute grammar must be augmented: E'::= E {if (E.T≠""&E.C=0){E'.T:=E.T;} ""&E.C=0){E'.T:=E.T;} else if (E.T≠""){E'.T:=E.T++"+"++SR(E.C);} else E'.T:=SR(E.C);} ""){E'.T:=E.T++"+"++SR(E.C);} else E'.T:=SR(E.C);}**  $E_1:= E_2 + F\{E_1.C:=E_2.C+F.C; E_1.T:=E_2.T++F.T;\}$ **E::= F {if (F.T≠""&F.C=0){E.T:=F.T;} ""&F.C=0){E.T:=F.T;} else if (F.T≠""){E.T:=F.T++"\*"++SR(F.C);} else E.T:=SR(F.C);} ""){E.T:=F.T++"\*"++SR(F.C);} else**   $F_1::= F,*N \{F_1.C:=F_2.C**N.C; F_1.T:=F_2.T++N.T;\}$ **F::= N {F.C:=N.C; F.T:=N.T;} {F.C:=N.C; F.T:=N.T;}**  $N_1$ ::=  $-N_2$  { $N_1$ .C:= ( $N_2$ .C $\neq$ 0)? $-N_2$ .C: $N_2$ .C;  $N_1$ .T:= ( $N_2$ .T $\neq$ "")?"-" $\neq$ + $N_2$ .C:"";} **N::= T {N.C= T.C; N.T:=T.T;} {N.C= T.C; N.T:=T.T;} T::= num {T.C:=num.value; T.T:="";} {T.C:=num.value; T.T:="";} T::= ide {T.C:=0; {T.C:=0; T.T:=ide.lexeme;} T.T:=ide.lexeme;} T::= (E) {T.C:= (E.C=0 or E.T="") ? E.C : 0 ; T.T:= (E.T≠""&E.C≠0) ? E.T++"+"++SR(E.C) : E.T;}**

**E' {E'.T:=…**

**Complete with the trees around the subtree for 2\*x\*(2+1)**

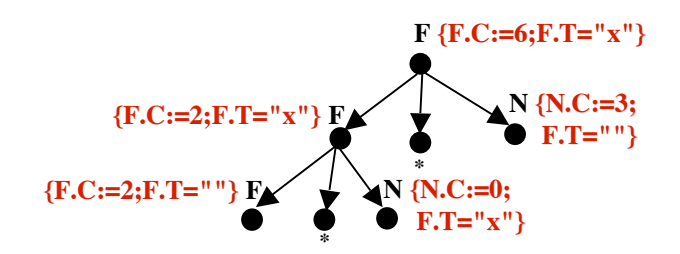

## **Intermediate Code Optimization Expression Constant Reduction**

**Complete the grammar of integer expressions of Simple with the attributes and the actions that are needed to generate a code translation of expression in a way that constant subexpressions are statically computed and replaced with the resulting value. For instance,** the expression " $3+2*x*(2+1)+10+v$ " must be translated as for: " $x*6+y+13$ ".

**Extend into an attribute grammar**   $E ::= E + F \mid F$  $F::= F * N IN$ **N::= - N | T T::= num | ide | (E)**

**Two syntesized attributes in addition to the invariant .loc for the Symbols E,F,N,T: .const: the value of the constant part computed during the traversal of the tree rooted at the symbol; .code: true iff the translation of the string derived**

 **by the symbol modified the emit file (i.e.the attribute .loc is defined.**

**The attribute grammar must be augmented: E'::= E {if E.code&E.const=0) then {E'.loc:=E.loc;} {if E.code&E.const=0) then {E'.loc:=E.loc;} else {temp:=newtemp; E'.loc:=temp; ; E'.loc:=temp; if E.code then {emit(temp":= E.loc [+] "#"E.const);} if E.code then {emit(temp":= E.loc [+] "#"E.const);} else emit(temp":= #"E.const);}} else emit(temp":=**   $E_1:= E_2 + F\{E_1.\text{const}:= E_2.\text{const}+F.\text{const};\ E_1.\text{code}:=E_2.\text{code}$  or  $F.\text{code};$  **if (E2.code&F.code)then{temp:=newtemp; E1.loc:=temp; .loc:=temp; emit(temp":="E2.loc[+]F.loc);E1.loc:=temp;} .loc:=temp;} else if**  $\mathbf{E}_2$ **.code then**  $\{\mathbf{E}_1.\text{loc:}=\mathbf{E}_2.\text{loc:}\}$  **else if F.code {E1.loc:=F.loc;} else {E1.loc:=0;//not used};} .loc:=0;//not used};} E::= F {…complete…}**  $F_1::= F_2*N \{F_1.\text{const}:=F_2.\text{const}*\text{N}.\text{const}; F_1.\text{code}:=F_2.\text{code}$  or N.code;  **if (F2.code&N.code)then{temp:=newtemp; F1.loc:=temp; .loc:=temp; emit(temp":="F<sub>2</sub>.loc[\*]N.loc);F<sub>1</sub>.loc:=temp;} else if**  $\mathbf{F}_2$ **.code then**  $\{\mathbf{F}_1.\text{loc:}=\mathbf{F}_2.\text{loc:}\}$ **else if N.code**  ${F_1, loc:=N, loc}$ **; else**  ${F_1, loc:=0; // not used};$ **} N::= T {…complete…}** N<sub>1</sub>::= - N<sub>2</sub> **{N<sub>1</sub>.const= -N<sub>1</sub>.const; N<sub>1</sub>.code:=N<sub>2</sub>.code; N<sub>1</sub>.loc:=N<sub>2</sub>.loc; if**  $(N_1 \cdot \text{code})$  then  $\text{emit}(N_1 \cdot \text{loc}) = [-]N_1 \cdot \text{loc}$ ;

## **Intermediate Code Optimization Expression Constant Reduction / 2**

**Complete the grammar of integer expressions of Simple with the attributes and the actions Complete the grammar of integer expressions of Simple with the attributes and the actions**  that are needed to generate a code translation of expression in a way that constant sub**expressions are statically computed and replaced with the resulting value. For instance, expressions are statically computed and replaced with the resulting value. For instance, the expression "3+2\*x\*(2+1)+10+y" must be reduced to: "x\*6+y+13". the expression "3+2\*x\*(2+1)+10+y" must be translated as for: "x\*6+y+13".**

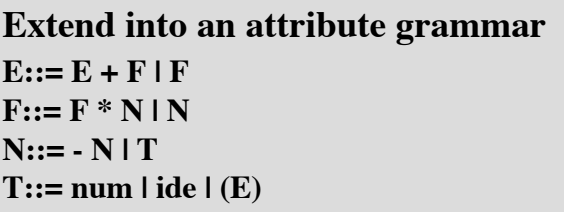

**The attribute grammar must be augmented: N::= T {N.const= {N.const= T.const; T.const; N.code:=T.code; N.code:=T.code; N.loc:=T.loc;} N.loc:=T.loc;} T::= num {T.const:=num.value; {T.const:=num.value; T.code:=false; T.code:=false; T.loc:=0//not used}** T::= ide {T.const:=0; T.code:=true; T.loc:=ide.loc//not used} **T::= (E) {T.const:=E.const; T.code:=E.code; T.loc:=E.loc} {T.const:=E.const; T.code:=E.code; T.loc:=E.loc}**

**Two syntesized attributes in addition to the invariant .loc for the Symbols E,F,N,T: .const: the value of the constant part computed during the traversal of the tree rooted at the symbol; .code: true iff the translation of the string derived by the symbol modified the emit file (i.e.the**

 **attribute .loc is defined.**